## "Exhibit B"

## ALLEY ABANDONMENT B.F. STAPP SURVEY, ABSTRACT NO. 837 CITY OF MCKINNEY, COLLIN COUNTY, TEXAS

Being a lot, tract or parcel of land situated in the B.F. Stapp Survey, Abstract No. 837, City of McKinney, Collin County, Texas, and being an Alley Abandonment out of the 2nd Revision of Block A, of the Mort Muse Addition, an addition to the City of McKinney, Collin County, Texas, according to the plat thereof, recorded in Volume 383, Page 412, Map Records, Collin County, Texas, being more particularly described by metes and bounds as follows:

COMMENCING at a 1/2 inch iron rod found for corner, said corner being the Southwest corner of that tract of land conveyed to DFW Holdings, LLC, by deed recorded in Instrument No. 20170223000242160, Official Public Records of Collin County, Texas, and being the Northwest corner of that tract of land conveyed to Zoe Perryman, a single person, by deed recorded in Volume 5123, Page 265, Deed Records of Collin County, Texas; and being on the East line of N. Waddill Street (60 foot right-of-way);

THENCE North, along the East line of said N. Waddill Street, a distance of 50.00 feet to a point for corner, said corner being the Northwest corner of said DFW Holdings tract and being the POINT OF BEGINNING of the herein described tract;

THENCE North, along the East line of said N. Waddill Street, a distance of 10.00 feet to a point for corner, from which a 1/2 inch iron rod found bears North 60 degrees 45 minutes 01 seconds East, a distance of 0.62 feet, said corner being the Southwest corner of Lot 1, Block A of said Mort Muse Addition;

THENCE North 88 degrees 26 minutes 37 seconds East, along the South line of said Lot 1, a distance of 174.53 feet to a point for corner, said corner being the Southeast corner of said Lot 1, and being on the West line of a 15 foot alley;

THENCE South 00 degrees 31 minutes 30 seconds East, along the West line of said alley, a distance of 10.00 feet to a point for corner, said corner being the Northeast corner of said DFW Holdings tract;

THENCE South 88 degrees 26 minutes 37 seconds West, along the North line of said DFW Holdings tract, a distance of 174.62 feet to the POINT OF BEGINNING and containing 1,746 square feet or 0.04 acres of land.

LEGEND:

O 1/2 INCH IRON ROD FOUND

5/8 INCH IRON ROD FOUND

POINT FOR CORNER

1 INCH IRON PIPE FOUND

CM CONTROLLING MONUMENTS

SQ. FT. SQUARE FEET

R.O.W. RIGHT—OF—WAY

VOL., PG. VOLUME, PAGE

INST. NO. INSTRUMENT NUMBER

GENERAL NOTES:

1) BEARINGS ARE BASED ON INST. NO. 20170223000242160.

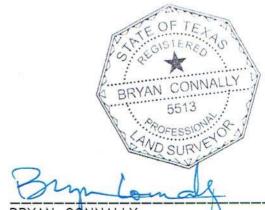

BRYAN CONNALLY R.P.L.S. NO. 5513

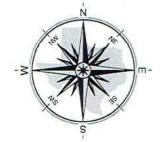

CBG Surveying, Inc.

PLANNING • SURVEYING

12025 Shiloh Road • Suite 230 • Dallas, Texas 75228
P 214.349.9485 • F 214.349.2216
Firm No. 10168800

www.cbgdfw.com

SHEET 1 OF 2 JOB NO. 1705281 DRAWN BY: OR DATE: 03/28/17

## "Exhibit C"

## ALLEY ABANDONMENT B.F. STAPP SURVEY, ABSTRACT NO. 837 CITY OF MCKINNEY, COLLIN COUNTY, TEXAS

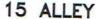

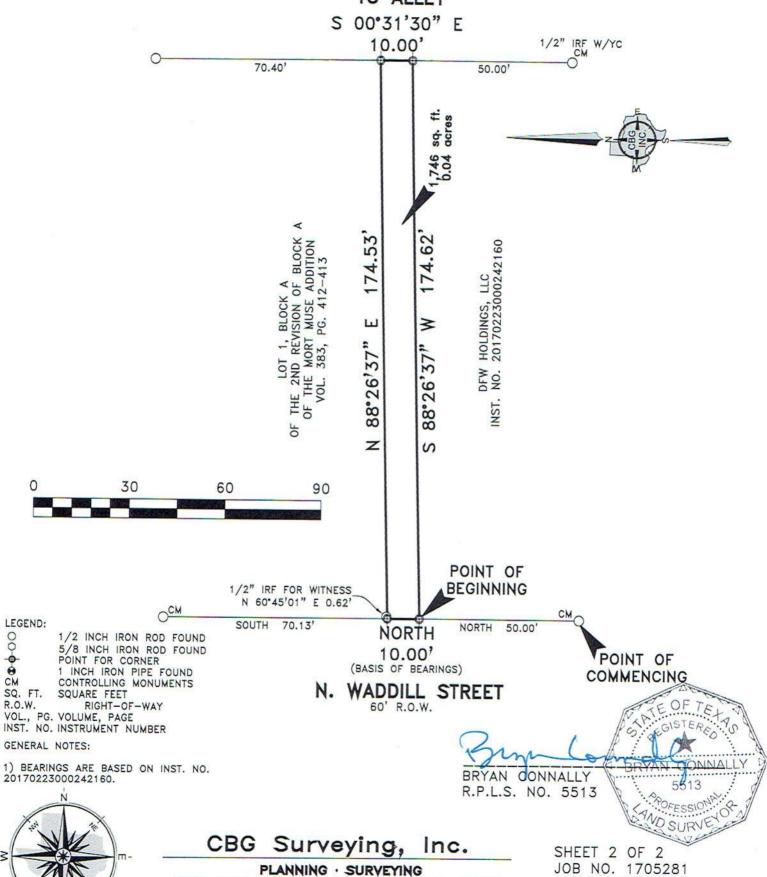

12025 Shiloh Road · Suite 230 · Dallas, Texas 75228 P 214.349.9485 · F 214.349.2216 Firm No. 10168800 www.cbgdfw.com

DRAWN BY: OR DATE: 03/28/17